Kapitel 5: 2D-Clipping

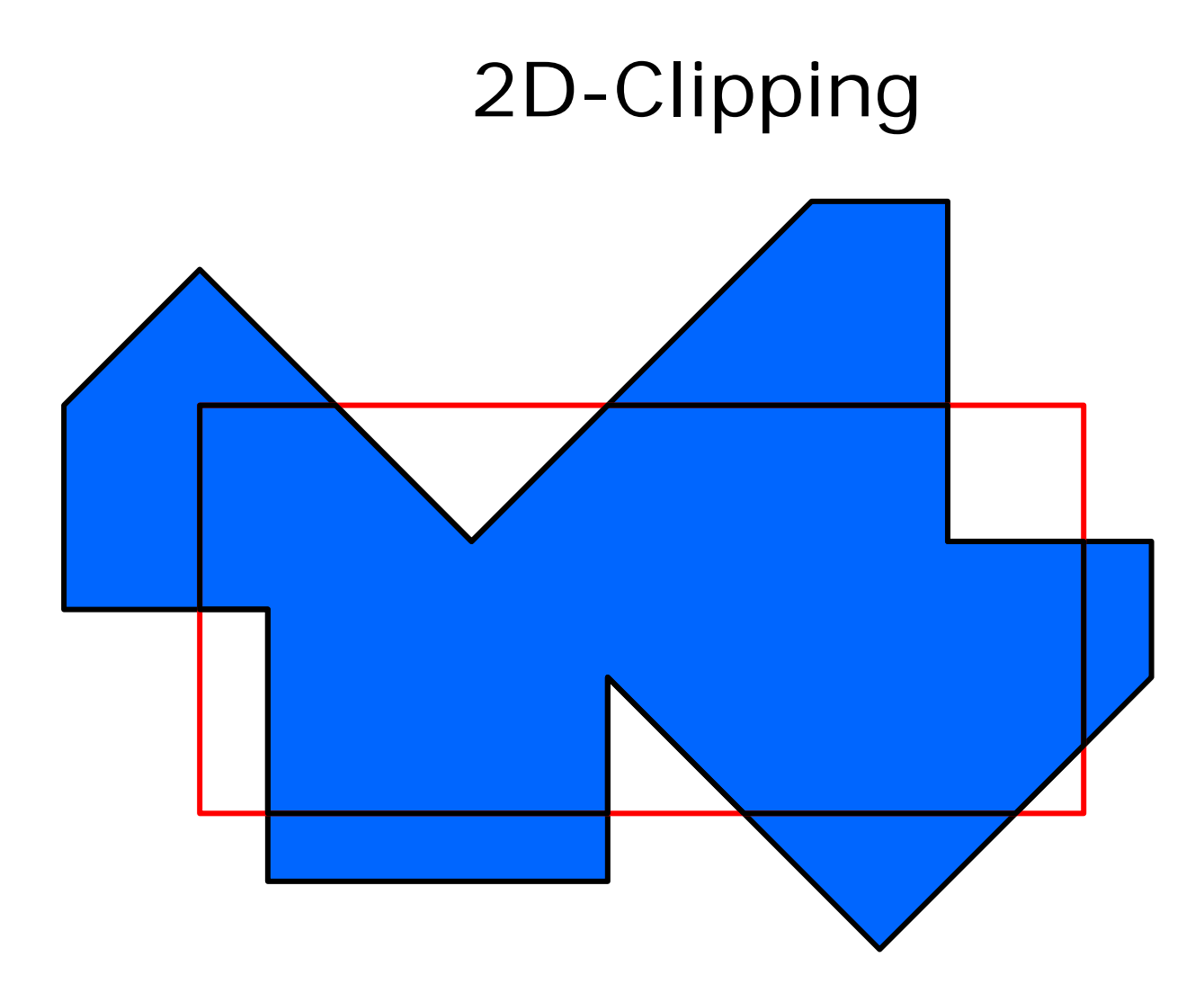

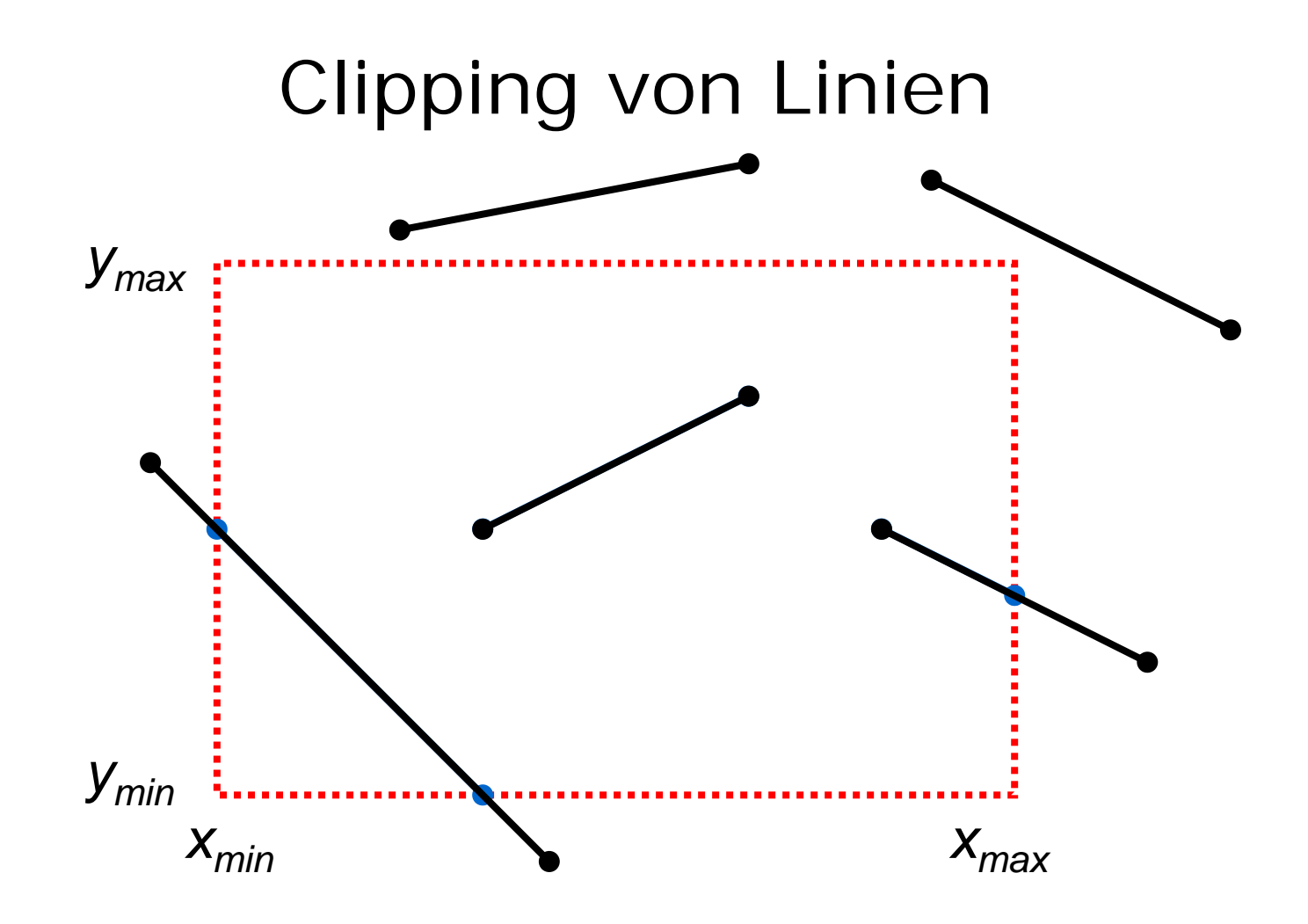

# Region Code: Definition

Bit 0: links Bit1:rechts Bit2: unten Bit3: oben

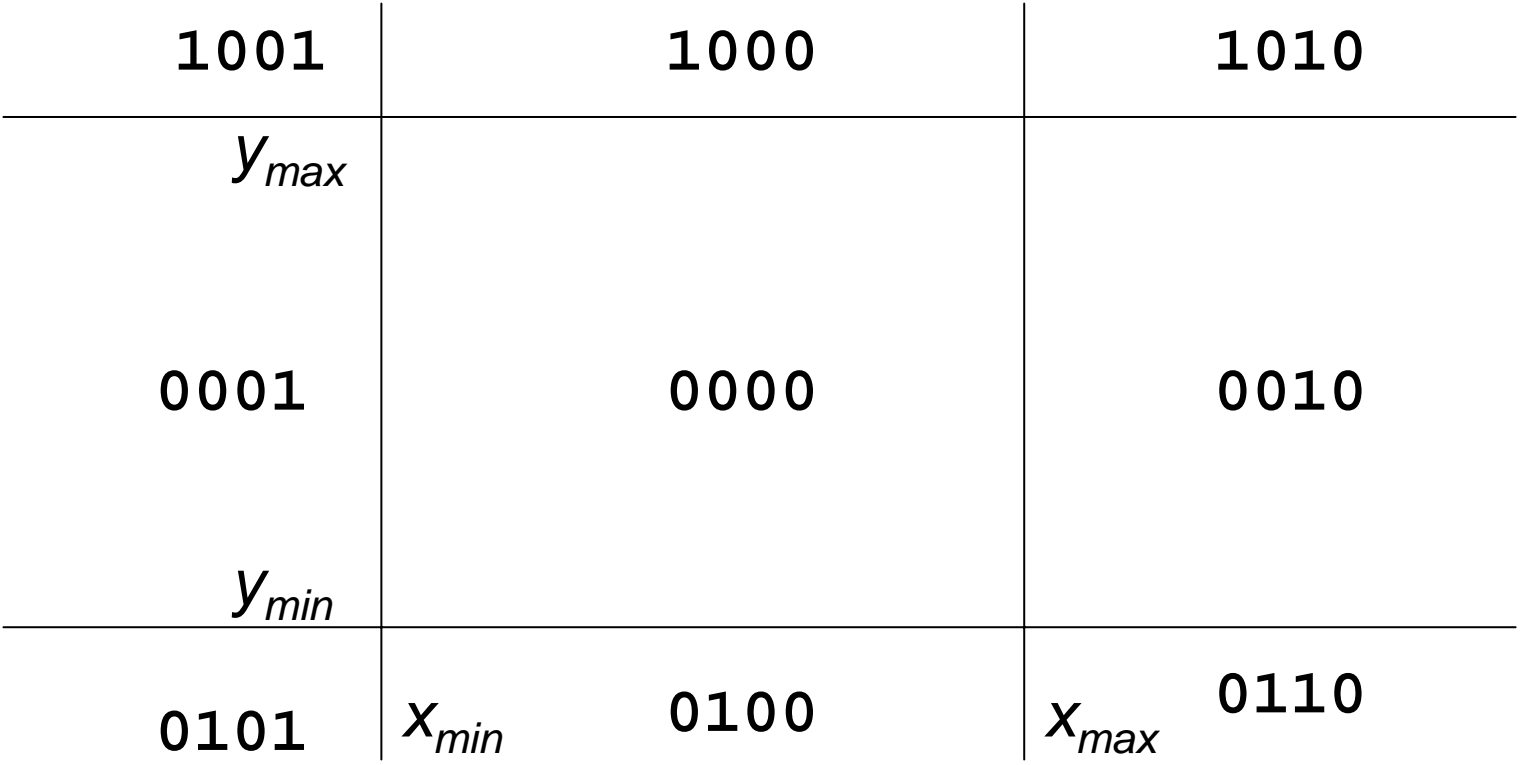

### Region Code: Berechnung

```
private static final byte CENTER = 0;
private static final byte LEFT = 1;
private static final byte RIGHT = 2;
private static final byte BOTTOM = 4;
private static final byte TOP = 8;
public byte region_code (int x, int y) {
 byte c = CENTER;
  if (x < xmin) c = LEFT; 
  if (x > xmax) c = RIGHT;
  if (y < ymin) c = c | BOTTOM;
  if (y > ymax) c = c | TOP;
  return c;
}
```
#### Cohen & Sutherland

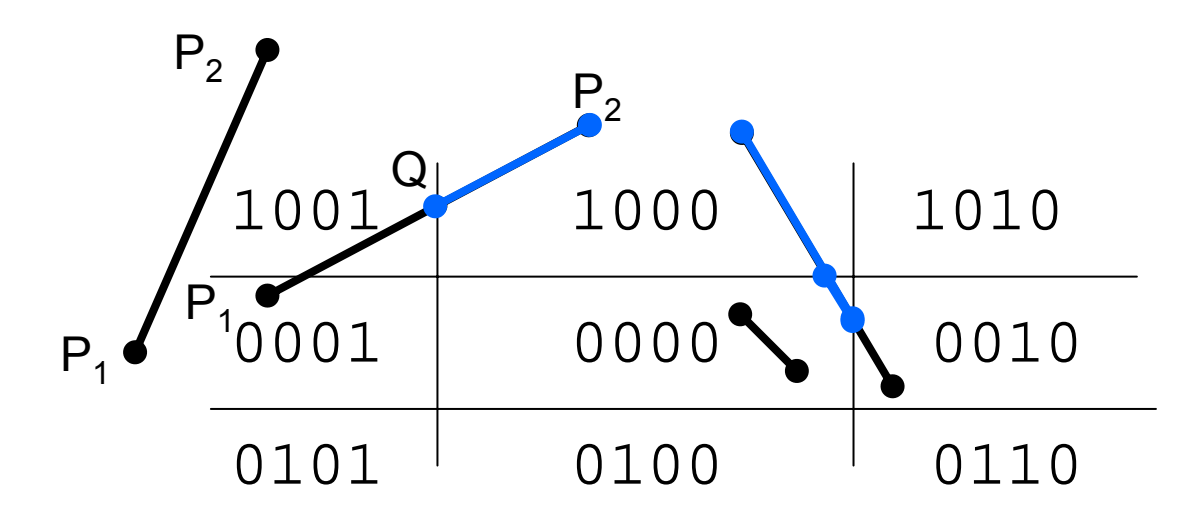

falls code(P1) && code(P 2) ≠ 0 ⇒ komplett außerhalb falls code(P1)  $\,$   $\mid\mid$  <code>code(P2)</code> = 0  $\,\Rightarrow$  komplett innerhalb sonst: berechne Schnittpunkt Q und teste Restlinie erneut

#### Schnittpunkte

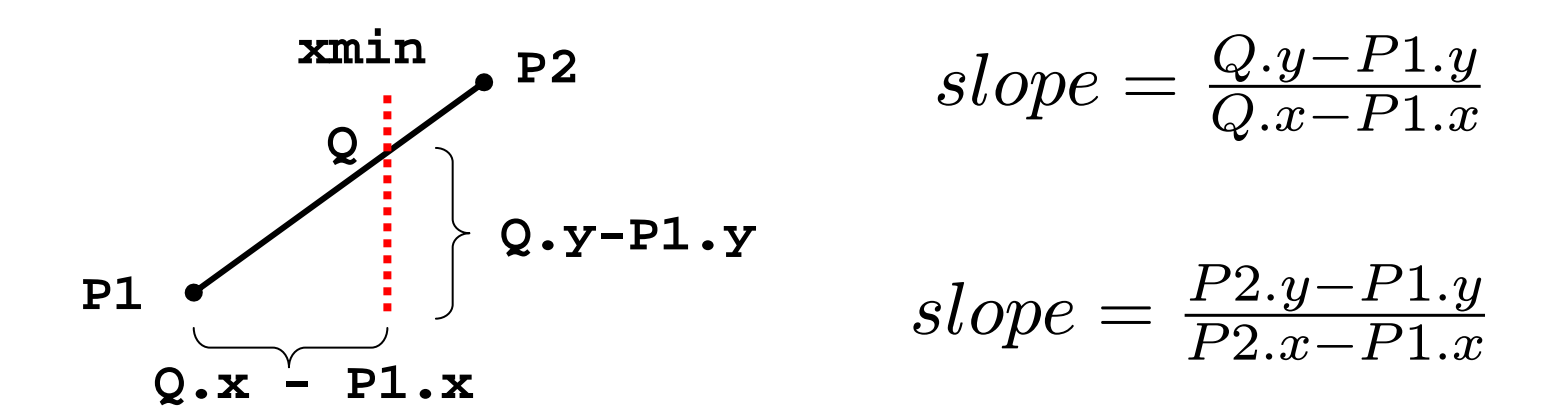

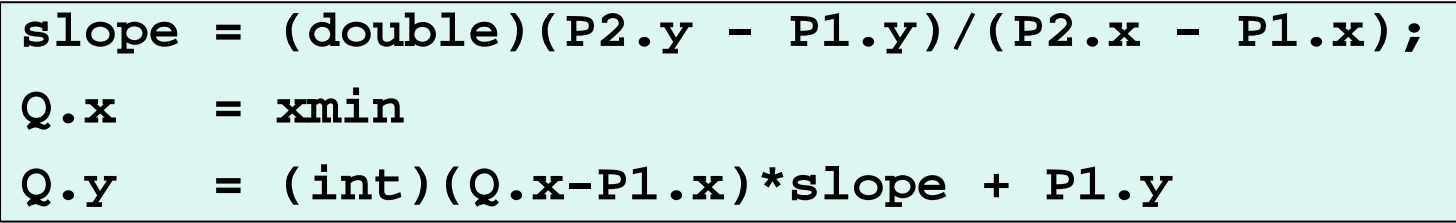

#### Cohen-Sutherland

```
boolean cohen_sutherland(Point P1, 
                         Point P2,
                         Point Q1,
                         Point Q2){
// clippt Gerade P1,P2 am Fenster
// liefert true, falls sichtbar
// liefert in Q1,Q2 den sichtbaren Teil
...}
```
# Clipping von Polygonen

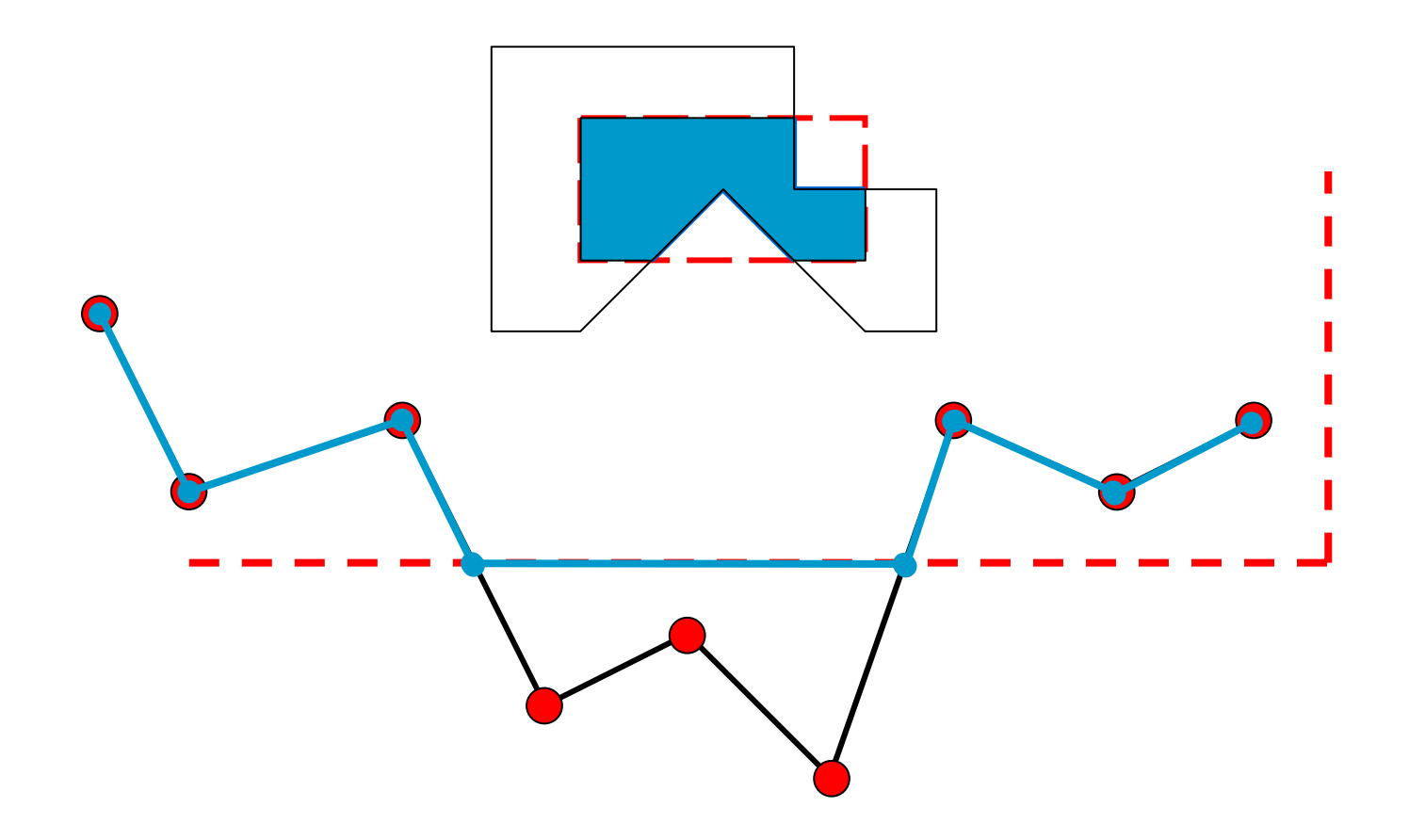

## Problem bei Clip-Fenster-Ecken

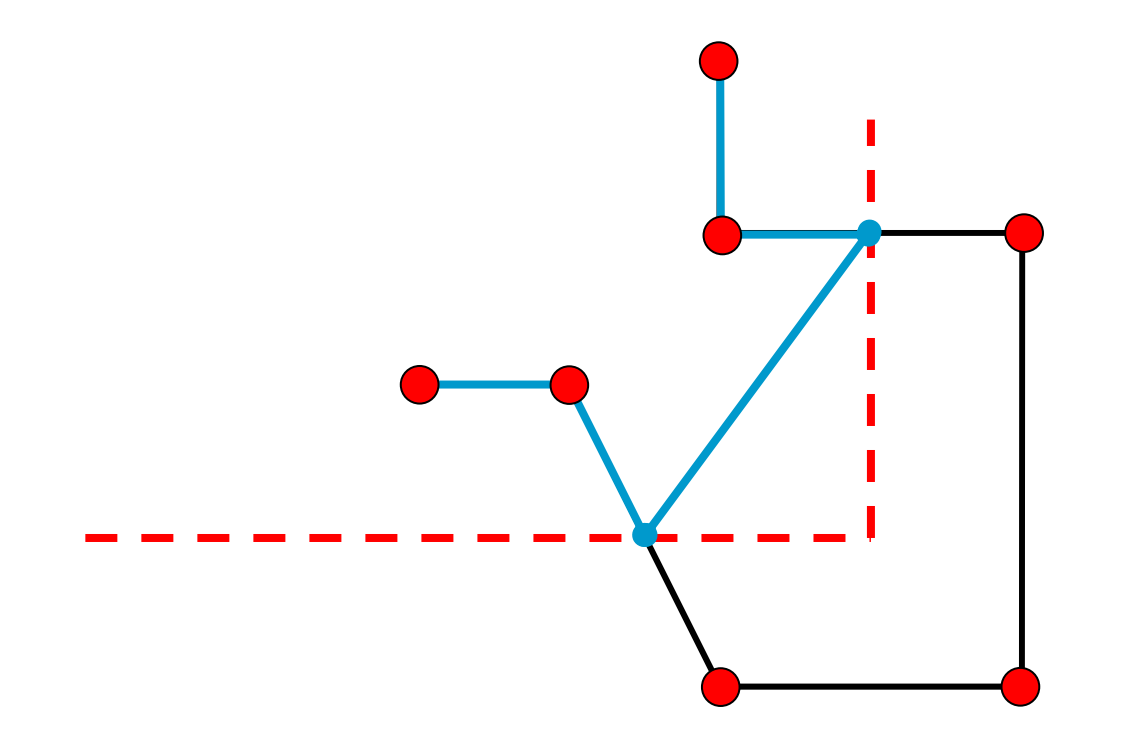

### Sutherland & Hodgman

für eine Clipping-Gerade E

für jeden Polygonpunkt P<sub>i</sub> :

> falls P<sub>i</sub> sichtbar: übernimm P<sub>i</sub> falls Kante von P<sub>i</sub> zu P<sub>i+1</sub> E schneidet: übernimm Schnittpunkt

## 4 Clipping-Kanten

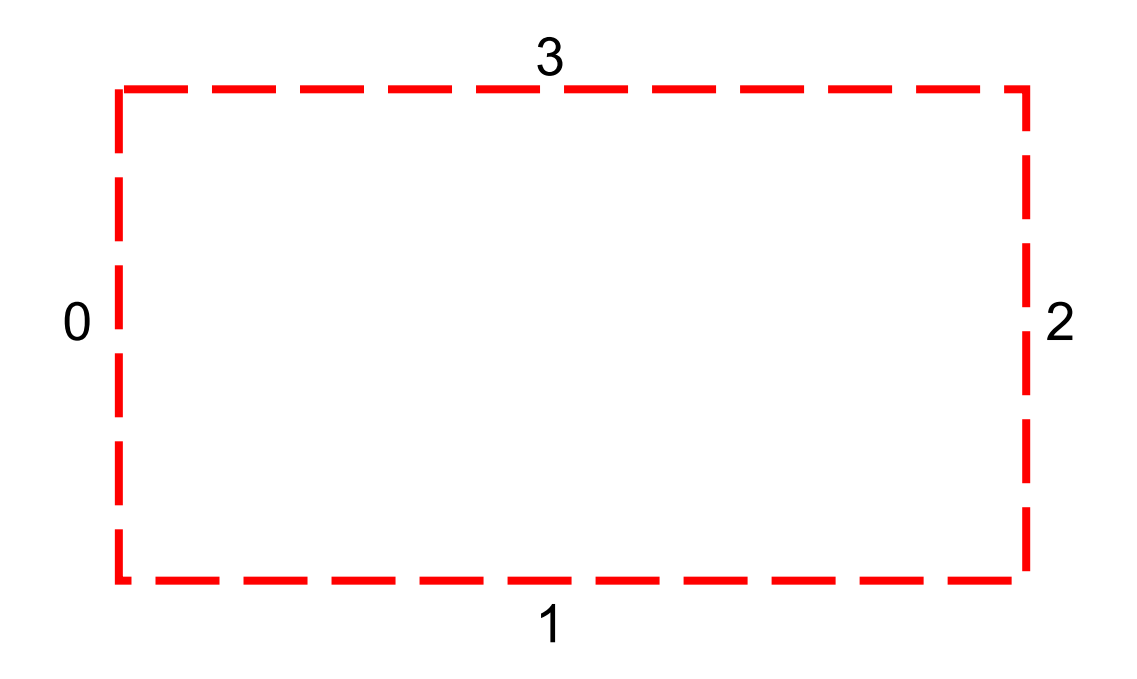

### Sichtbarkeitstest

```
boolean On_Visible_Side(
            Point P, int wert, int fall) {
  switch (fall) {
    case 0: return (P.x >= wert);
    case 1: return (P.y >= wert);
    case 2: return (P.x <= wert);
    case 3: return (P.y <= wert);
  }
}
```
### Schnittpunkt

```
boolean intersection(
    Point P1, Point P2,
    int wert, int fall, Point I) {
... P1_vis = On_Visible_Side(P1,wert,fall);
P2_vis = On_Visible_Side(P2,wert,fall);
...slope =(double)(P2.y-P1.y)/
       (double)(P2.x-P1.x);
if (fall %2 == 0) {
    I.x = (int) wert;
    I.y = (int)(wert-P1.x)*slope + P1.y;...
```
### Aufruf von Sutherland\_hodgman

**int n; // Zahl der Eckpunkte Point[] points; // Polygon**

- **n = sutherland\_hodgman(n, points, xmin, 0);**
- **n = sutherland\_hodgman(n, points, ymin, 1);**
- **n = sutherland\_hodgman(n, points, xmax, 2);**
- **n = sutherland\_hodgman(n, points, ymax, 3);**

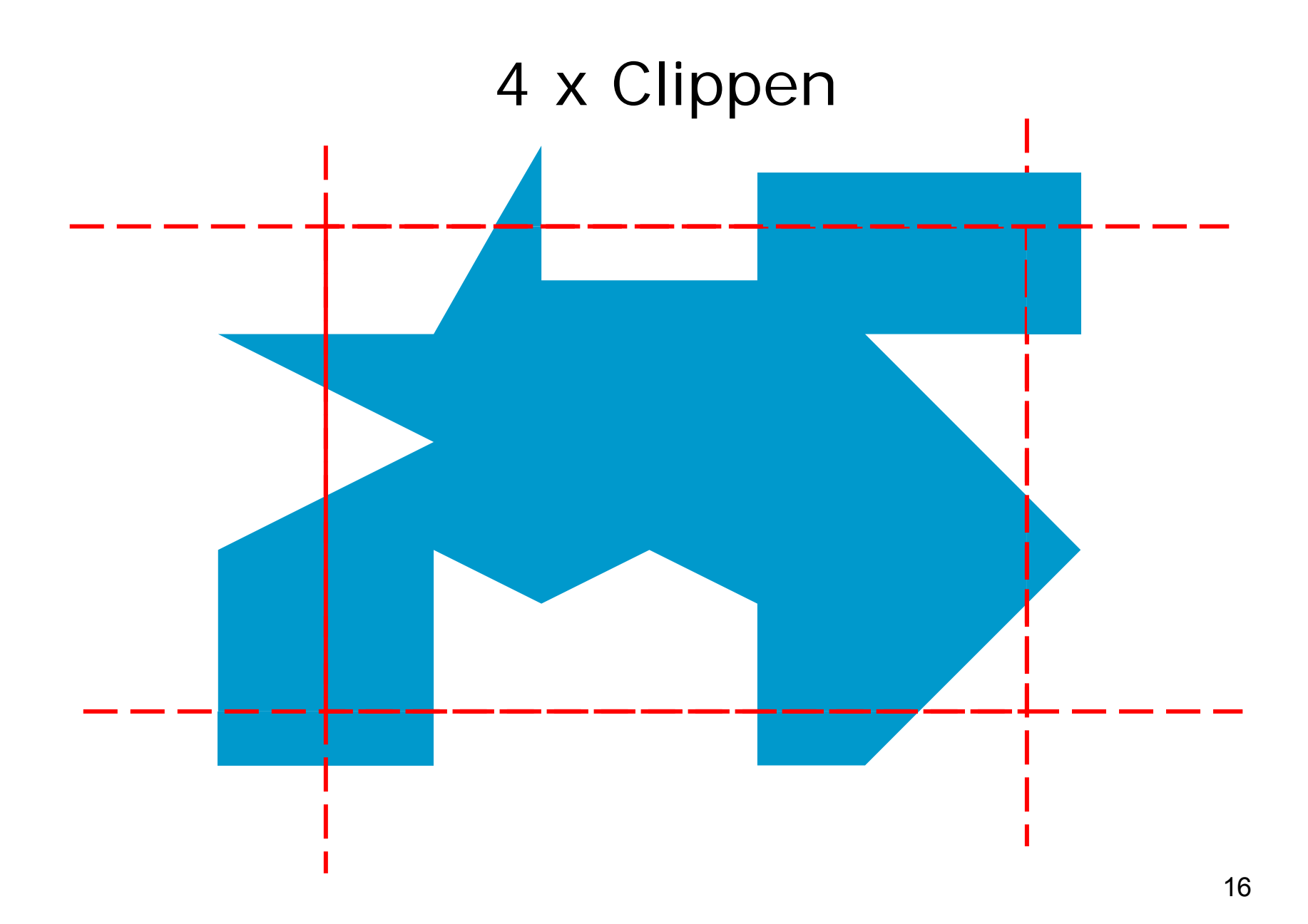

# Clipping-Implementation

Java-Applet:

[~cg/2006/skript/Applets/2D-basic/App.html](http://www-lehre.inf.uos.de/~cg/2006/skript/Applets/2D-basic/App.html)

## Clipping eines Kreises

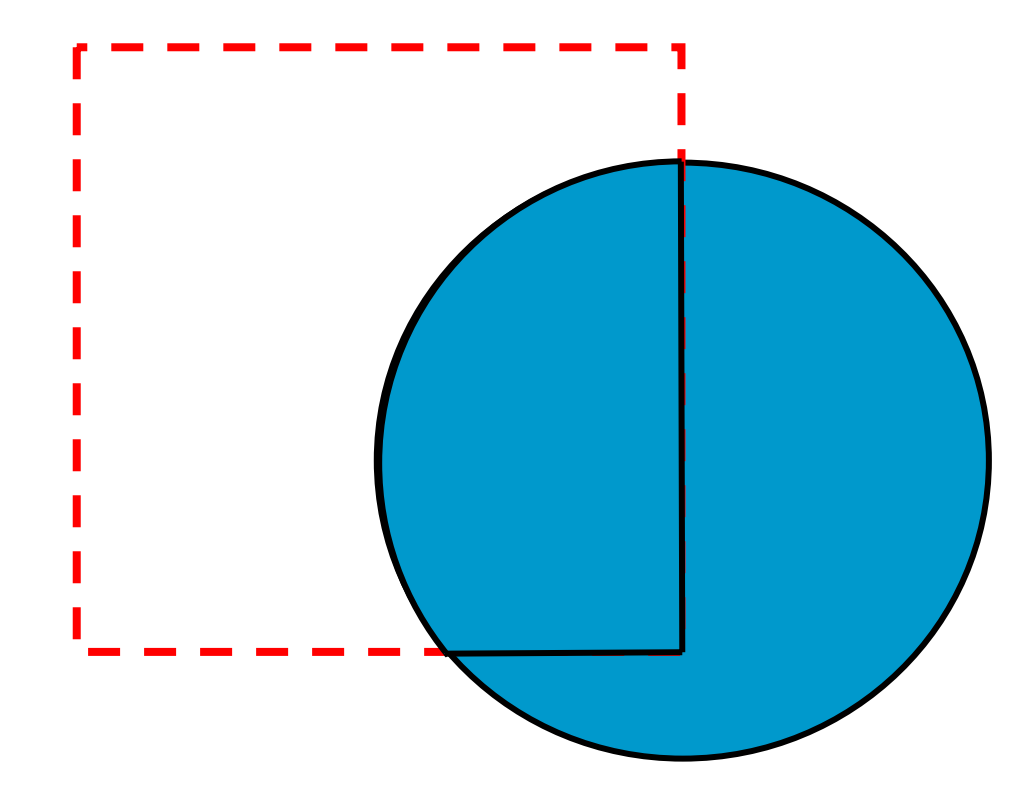